## BBCodes

Beitrag von Platzmeister vom 17. Juli 2007, 08:40

Ich habe mal einen BBCode für SimOff-Kommentare im SimOn-Bereich eingef

aus

Code

[simoff] Dies ist ein SimOff-Kommentar [/simoff]

wird

[simoff] Dies ist ein SimOff-Kommentar [/simoff]

Beitrag von Mort Suidakra vom 18. Juli 2007, 12:23

Beitrag von Stanislav Goldmann vom 19. Juli 2007, 21:43

Hurra! Das pottyländische simoff-Tag hält auch hier Einzug!

Ist zumindest nach meiner schalen Erinnerung das Ursprungsland ...

Beitrag von Jean Leroy vom 20. Juli 2007, 14:10

Zitat Original von Stanislav Goldmann Hurra! Das pottyländische simoff-Tag hält auch hier Einzug!

Ist zumindest nach meiner schalen Erinnerung das Ursprungsland ...

Glaube nicht wirklich, dass ein simoff-Tag einen wirklichen Ursprung hat, einen BBCode war sicher öfters da und das aussehen war damals in Dosmani unabhängig vom Pottyland.

Beitrag von Heinrich Louis II. vom 20. Juli 2007, 14:22

Wie überflüssig.

Beitrag von Mort Suidakra vom 22. Juli 2007, 20:24

Nicht überflüssig, es macht das Forum übersichtlicher und besser lesbar. So sind die Simoff Texte direkt optisch heraus erkennbar.

Aber wahrscheinlich darf man auch weiterhin sein \*so\* nutzen.

Beitrag von Oberster Hirte vom 22. Juli 2007, 20:45

Zitat

Original von Jean Leroy

Glaube nicht wirklich, dass ein simoff-Tag einen wirklichen Ursprung hat, für so einen BBCode war sicher öfters da und das aussehen war damals gleich und zwar unabhängig vom Pottyland.

Wir haben den BBCode seit Januar 2004 oder so, dachte Dosmanien gibt es 2004?;)

Beitrag von Rüdy vom 22. Juli 2007, 21:21

Schwanzvergleich "mal anders"?

Beitrag von Oberster Hirte vom 22. Juli 2007, 21:23

Komisch, dachte ich mir bei deiner Sig auch gerade...

Beitrag von Platzmeister vom 22. Juli 2007, 22:21

Huhu, hallo, kommt mal wieder zurück auf den Boden.

Ich mag es nicht, wenn auch hier gleich noch irgendwelcher Zoff losbricht, unbedeutende kleine technische Neuerung angezeigt habe. Also reißt Euc zusammen.

Beitrag von Rüdy vom 22. Juli 2007, 22:47

Zitat Original von Oberster Hirte Komisch, dachte ich mir bei deiner Sig auch gerade...

Ui, der hat gesessen. Sorry Platzmeister, ich dachte Bürger einer Blödel-MN hätten mehr Humor...

Beitrag von Oberster Hirte vom 22. Juli 2007, 23:54

a.) sind wir keine Blödel-MN und b.) wundert es mich einfach, das Kartenspaltung zelebriert, etwas von Schwanzvergleich redet...

edit: und c.) seltsam ist auch, dass wenn du so etwas sagst, es Humor antworte ich plötzlich keinen habe;)

Beitrag von Rüdy vom 23. Juli 2007, 11:55

a.) Nicht? Aber zumindest eine Spaßnation, oder? b.) Ich zelebriere nichts in der Richtung. c.) Naja, ich hätte etwas mehr erwartet, bei einem Blödelbarden aus einer S

Beitrag von Oberster Hirte vom 23. Juli 2007, 12:12

```
a.) nein, wir sind keine Spaßnation
b.) sieht man;)
c.) siehe a.)
```
Beitrag von Rüdy vom 23. Juli 2007, 12:48

a.) Nicht einmal das mehr? Ok, Pottyland goes seriös. b.) An einer Signatur? c.) Das erklärt dann einiges.

Beitrag von Jean Leroy vom 24. Juli 2007, 22:57

Zitat

Original von Oberster Hirte Wir haben den BBCode seit Januar 2004 oder so, dachte Dosmanien gil September 2004?;)

Version 2 von Dosmanien gab es seit 13.09.04, die erste Version wurde da und damals war solch ein BBCode schon im damals noch wBB 1.x - am Ende - enthalten, zwar nicht lange, da ich die Seite damals wieder off nahm, aber Gedanken wurden oft gedacht, und unabhängig entwickelt - es gibt a wirklichen Erfinder - wie ich sagte. VI. verstand man mich auch nicht richtig sowieso nur, dass Pottyland nicht umbedingt die Erfindernation ist, anderen MNs damals nicht gebräuchlich war - soetwas kann sich auch unabh entwickelm, man denke nur an so manchen Mathematiker, Physiker, etc.

Beitrag von James Blowhand vom 24. Juli 2007, 23:31

nettes Gimmick, aber ob es die Fähigkeit zur besseren sim-on/sim modernen MNs erhöht, wage ich zu bezweifeln.

Beitrag von Platzmeister vom 27. Juli 2007, 08:01

Ich habe das mal noch um die Kurzform erweitert:

aus

Code

[so] Dies ist ein SimOff-Kommentar [/so]

wird nun auch

[simoff] Dies ist ein SimOff-Kommentar [/simoff]

@Blowhand: Da gebe ich Dir Recht. Aber wenigstens die technischen Vo man ja schaffen.

Beitrag von Philipp Godwinson vom 27. Juli 2007, 18:41

Zitat

Original von Oberster Hirte b.) wundert es mich einfach, dass jemand, der so die Kartenspaltung zel von Schwanzvergleich redet...

Hmm...Rüdy wirfst du Kartenspaltung vor, bist aber an vorderster Abspaltung dabei. Irgendwie nicht gerade das, was man seriös und unbescho

Beitrag von Oberster Hirte vom 27. Juli 2007, 19:48

Ich fange dabei aber nicht an die OIK zu beleidigen oder von der OIK zu geh

Wir haben mehrere Male versucht einen freiwilligen Maßstab in die OIK zu uns das nicht gönnt müssen wir uns halt anderweitig bedienen...

Beitrag von Philipp Godwinson vom 27. Juli 2007, 19:54

Hmm...so wie die AIC momentan konzipiert ist, könnte man meinen da Projekte früher oder später auf die AIC-Karte setzt und auch von der OIK w ob du nicht irgendwann mal ähnliche Witze über GF und/oder OIK machst.

Beitrag von Oberster Hirte vom 27. Juli 2007, 20:00

Meine eigenen Projekte? Ich habe kein einziges eigenes Projekt. Pottyland g aber auch auf der OIK-Karte bleiben. Und falls nicht, dann wär Entscheidung.

Edit: und ich denke du kannst mich nicht für Dinge verurteilen, die ich geplant habe;) Wenn ich anfange die OIK schlechtzumachen, r weggegangen bin, dann kannst du mich immer noch unseriös nennen, jetz aber zu früh und wäre unfair.

Beitrag von Rüdy vom 27. Juli 2007, 20:47

Zitat Original von Oberster Hirte Ich fange dabei aber nicht an die OIK zu beleidigen oder von der OIK zu ge

Ich wüßte nicht, wann ich jemals die OIK beleidigt habe. Ich kritisiere sicher einige Nationen dort, und vielleicht auch einige Person OIK-Forum tummeln, gegen die Orga an sich hab ich nicht, außer manchmal l

Und von der OIK gegangen zu sein, kann man mir ebensowenig vorwerfen mein Projekt. Dionysos hat ca. 30 Spieler, die sich mehrheitlich geg ausgesprochen haben.

Und die Signatur... das ist alt und ich finds lustig, viele OIKler sicher auch!

Beitrag von Oberster Hirte vom 27. Juli 2007, 22:14

Dass du von der Karte gegangen bist hab ich auch gar nicht gesagt;)

Mir gings halt um die Signatur. Die find ich neutral, also weder lustig no halt meiner Meinung nach so, als wäre sie als Provokation gedacht.

Beitrag von Rüdy vom 27. Juli 2007, 22:51

Zitat

Original von Oberster Hirte Wirkt halt meiner Meinung nach so, als wäre sie als Provokation gedacht.

GF oder AIC hätte ich auch genommen, falls vorhanden. Naja, und über Humor muß man mit einem Bürger einer Ex-Spaßnation eh

Beitrag von Leoly vom 27. Juli 2007, 22:54

Pottyland war noch nie eine Spaßnation, sondern immer schon das Königreic

Beitrag von Platzmeister vom 30. Juli 2008, 08:56

Ich habe mal einen BBCode für einfache Tabellen eingefügt. Vielleicht Übersichten ganz nützlich.

aus

Code

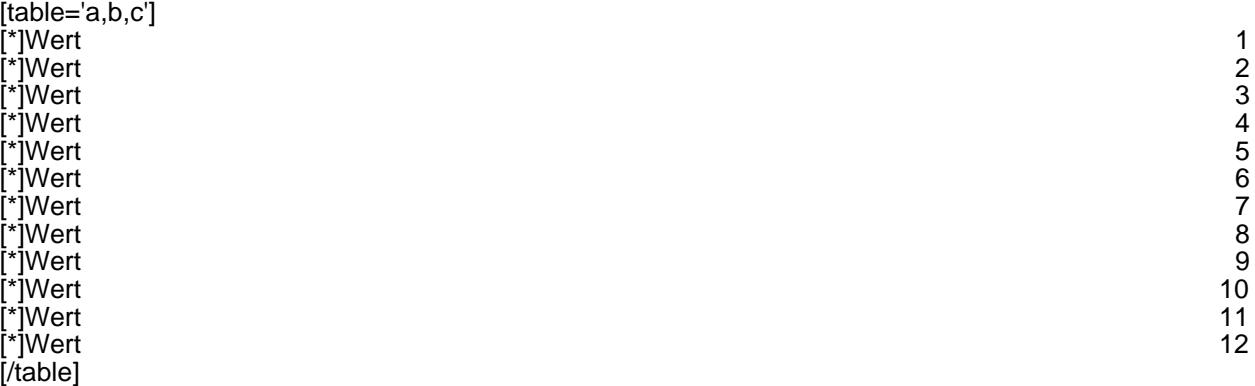

Alles anzeigen

wird

 $[table='a, b, c']$ [\*]Wert 1 [\*]Wert 2 [\*]Wert 3 [\*]Wert 4 [\*]Wert 5 [\*]Wert 6 [\*]Wert 7 [\*]Wert 8 [\*]Wert 9 [\*]Wert 10 [\*]Wert 11 [\*]Wert 12 [/table]

Beitrag von Reineke Fuchs vom 30. Juli 2008, 14:18

Schön :).

Beitrag von Hendrik Wegland vom 30. Juli 2008, 22:11

Klasse, der ist sogar als Quelltext übersichtlicher als der, den wir haben

Beitrag von Weissenberg vom 27. November 2008, 21:59

Nur so aus Interesse, da ich ebenfalls solche BB-Codes in Meltanía ei jemand netterweise die Quellcodes geben?

Beitrag von Oberster Hirte vom 28. November 2008, 09:19

Ihr habt ein wBB2, da lässt sich das nicht ganz so einfach drin bewerkstel ist direkt fürs wBB3 geschrieben, bei euch müsste es angepasst werden.

Beitrag von Weissenberg vom 28. November 2008, 19:06

Hm. Gibt es denn dafür keine speziellen Hacks? Ich meine, Ozeania verfügt

Beitrag von Oberster Hirte vom 28. November 2008, 20:39

Nicht ganz so einfach wie im wBB3;) Musst mal in der Hackdatenbank vor schauen..

Beitrag von Michael Kaschinowitz vom 28. November 2008, 21:08

Hacks im wbb2 zu installieren - nein besser, sie reinzufummeln -Pfuscherei am Code und sollte auf jeden Fall von einem erfahrenen B werden.

Beitrag von Giuseppe de Rossi vom 28. November 2008, 23:33

Ne, den gibts the pi//web-dynamic.de

Beitrag von Weissenberg vom 29. November 2008, 14:26

[Zitat von Michael Kas](https://www.mn-marktplatz.de/wcf/index.php?page=Thread&postID=34632#post34632)chinowitz

Hacks im wbb2 zu installieren - nein besser, sie reinzufummeln - ist ein Pfuscherei am Code und sollte auf jeden Fall von einem erfa durchgeführt werden.

Hehe... ich habe den ID-Switcher eingebaut - mich schreckt nichts mehr ab!

Beitrag von Michael Kaschinowitz vom 29. November 2008, 14:50

Das ist ein Argument. Der ID-Switcher ist wie eine Aufnahmeprüfung erleuchteten Bastler

Beitrag von Giuseppe de Rossi vom 29. November 2008, 15:21

[Zitat von Michael Kas](https://www.mn-marktplatz.de/wcf/index.php?page=Thread&postID=34653#post34653)chinowitz

Das ist ein Argument. Der ID-Switcher ist wie eine Aufnahmeprüfung in erleuchteten Bastler

Es ist zumindest nen guter Einstieg. Ich hab selten solch einen gut dokumentierten Hack gesehn, wer lesen ka auch hinbekommen. Das muß man DvA schon lassen, sowas kann er...

Beitrag von Hendrik Wegland vom 28. Dezember 2008, 12:46

Bei mir mucken die BBCodes auf, ich muss die immer erst manuell akt korrekt anzeigt

Bei Smilies auch

Beitrag von Oberster Hirte vom 28. Dezember 2008, 14:07

In Fuchsen?

Beitrag von Hendrik Wegland vom 28. Dezember 2008, 14:20

Nein, hier.

Beitrag von Oberster Hirte vom 28. Dezember 2008, 15:22

Einfach nen neuen Post machen und dort einstellen. Bleibt dann gespeichert.

Beitrag von Hendrik Wegland vom 28. Dezember 2008, 15:27

Bei mir war das eben nicht der Fall, aber scheint nun wieder zu funzen

Beitrag von Oberster Hirte vom 28. Dezember 2008, 19:29

Bei dir war das bestimmt der Fall, allerdings funktioniert es nur genau w neu Erstellen. Beim Editieren wird die Einstellung nicht geändert.

Beitrag von Saeed Habib vom 8. Juni 2011, 08:23

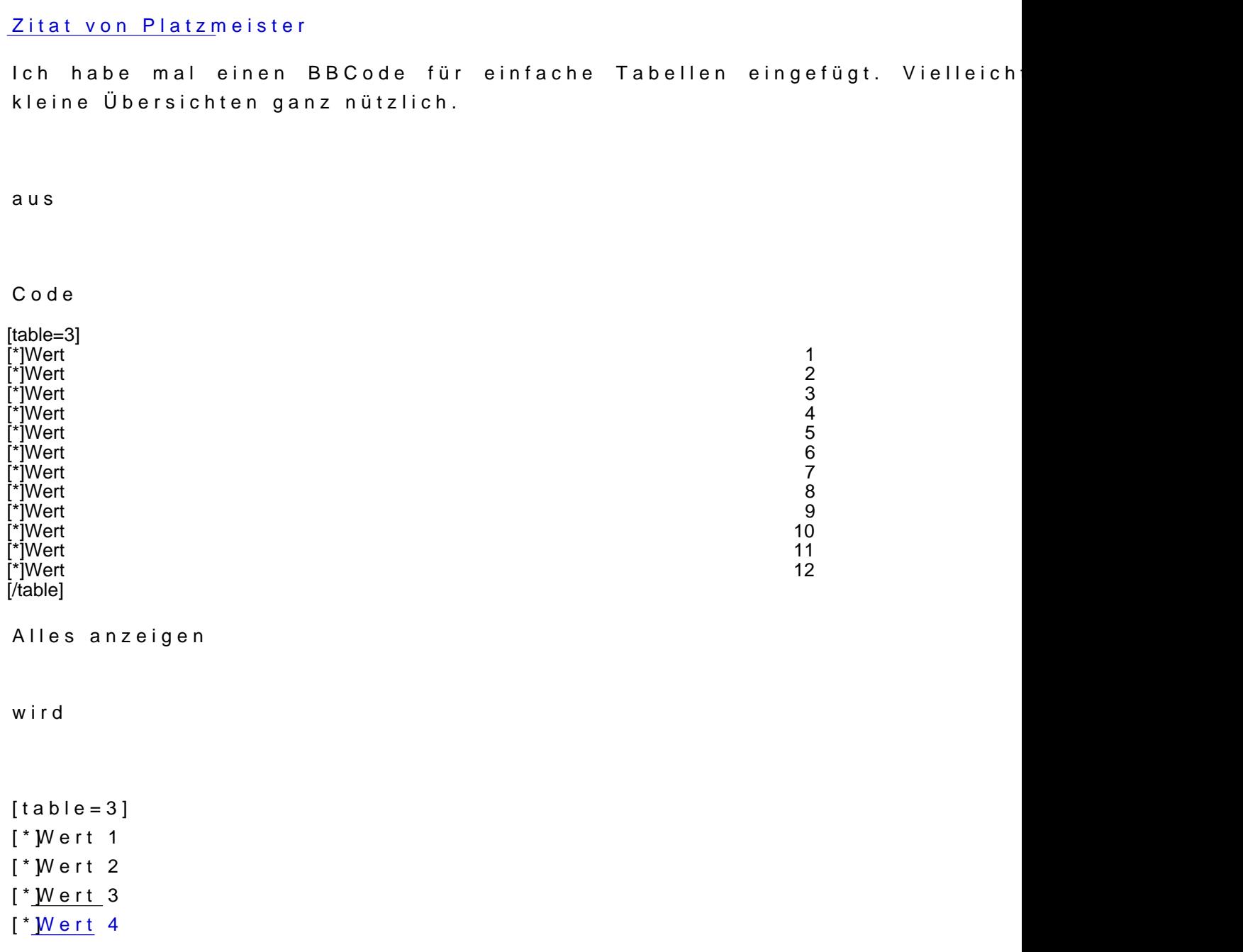

 $[$  \*  $]$ Wert 5 [\*]Wert 6 [\*]Wert 7 [\*]Wert 8 [\*]Wert 9 [\*]Wert 10 [\*]Wert 11 [\*]Wert 12 [/table] Dabei definiert die Zahl im Eröffnungs-Tag die Zahl der Spalten und di Einträge werden automatisch zu Spaltenüberschriften. Alles anzeigen

Hallöchen,

Würde gern z. B. Überschriften hervorheben [ b ] was nicht funktioniert. In ersten Zeile funktionieren allerdings die BB-Codes

Beitrag von Oberster Hirte vom 8. Juni 2011, 13:01

Die Überschrift ist eh schon in einem TH, soweit ich weiß. Kannst über CSS

Beitrag von Platzmeister vom 12. April 2012, 08:51

Mit einem neuen Paket http://twiwew.woltlab.com/de/plug &/plugin.html?plugin hat sich die Syntax für den Tabellen-BBCode geändert.

Die Spaltenüberschriften werden jetzt im Eröffnungs-Tag angegeben. Dara auch die Zahl der Spalten.

Code

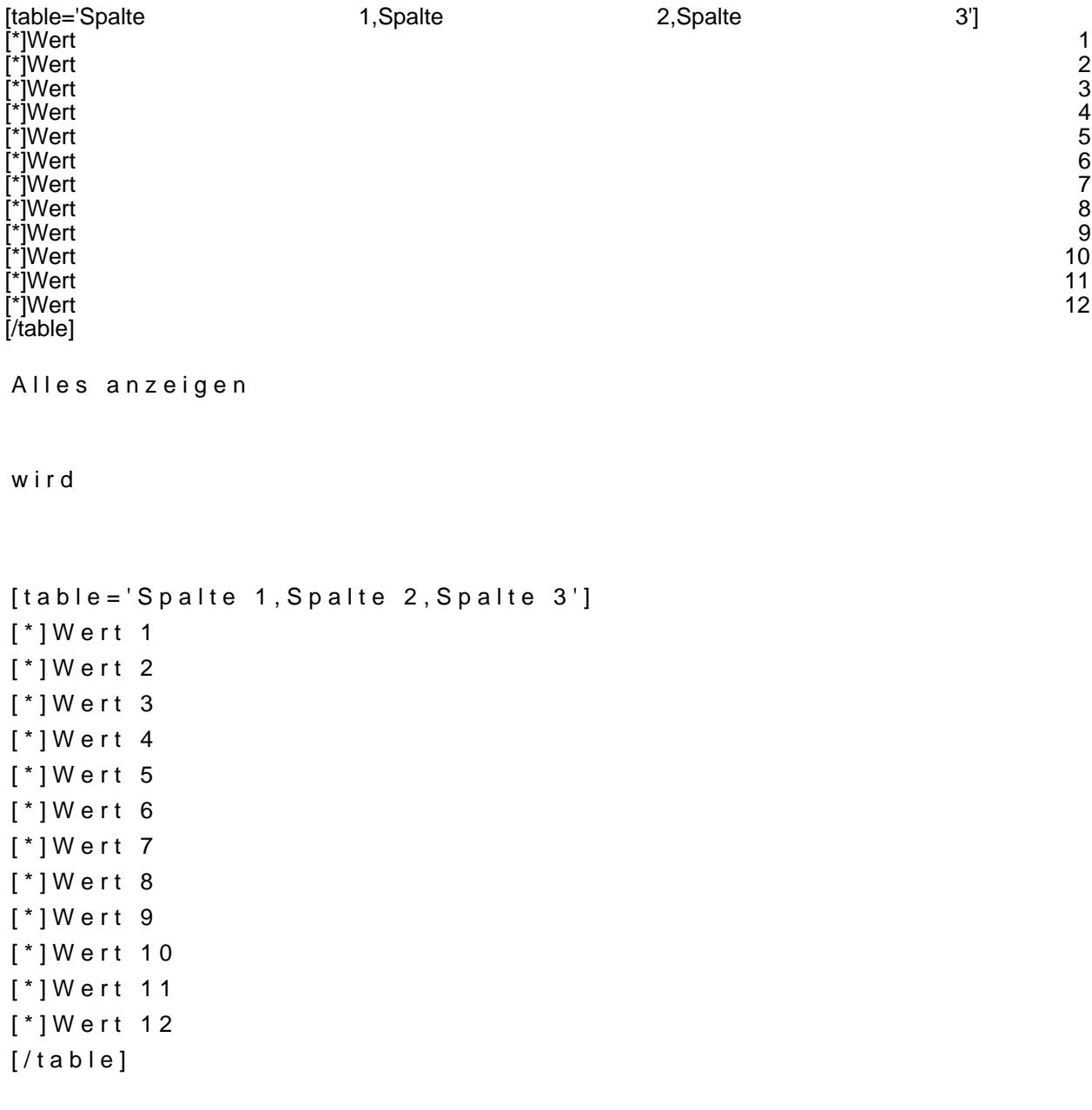

Beitrag von Charles Lanrezac vom 14. April 2012, 15:18

Eine sehr nützliche Funktion. Musste gletieshtemal das Ding